#### Harp.js & Surge

#### Harp & Surge

- The role of a Web Server
- The Harp.js Server
- The Surge.sh Deployment service

#### The Role of a Web Server

- A Web Server is a program which is 'listening' on a particular 'Port' for HTTP Requests
- When a requests is received, the server determines if the request can be 'served'
- If it can, then the server packages up a response and sends it
- Requests are generated by browsers (usually), either by:
  - The user entering a url in the address bar of the browser
  - Or the user clicking on a link on a page

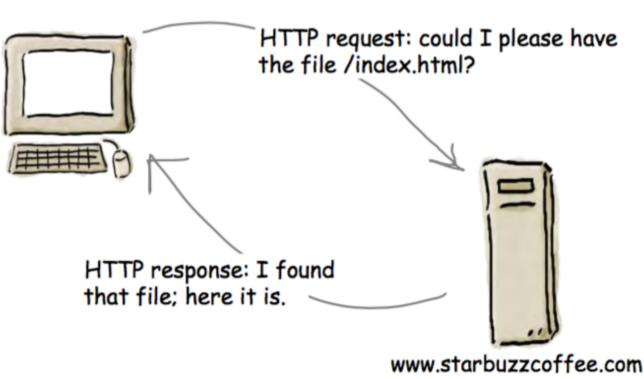

## Harp.js

#### harp

Documentatio

## The static web server with builtin preprocessing.

Harp serves Jade, Markdown, EJS, CoffeeScript, Sass, LESS and Stylus as HTML, CSS & JavaScript—no configuration necessary.

🎔 Follow @HarpWebServer 💦 🔿 Star Harp on GitHub

- For professional web site development, you need a local web server. Otherwise, the site you develop will not be sufficiently tested.
  - Harp.js is a web server you can run on your own computer.
  - It behaves exactly like a web server used by a hosting company
  - You can use it to simulate how your page will behave when it is eventually deployed to a server
- Additionally the web server can provide a range of additional features you can use in your web development

## Installing Harp

- On your own machines:
  - First install Node.js
  - Then Install Harp

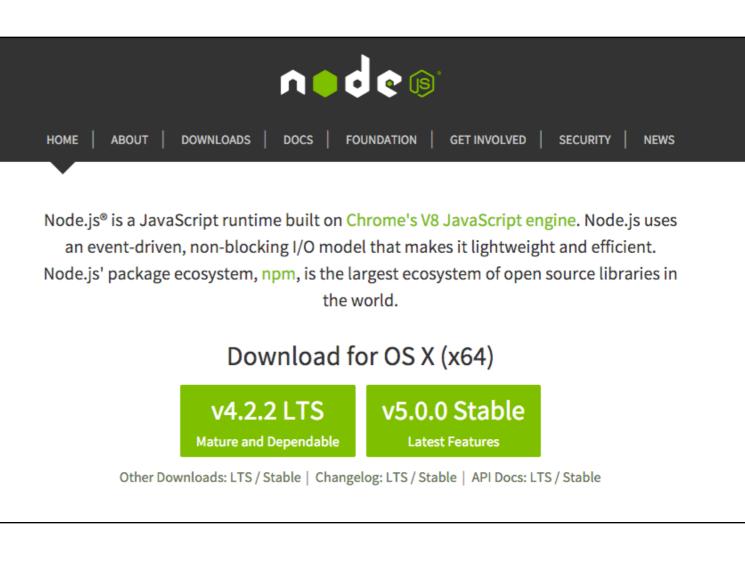

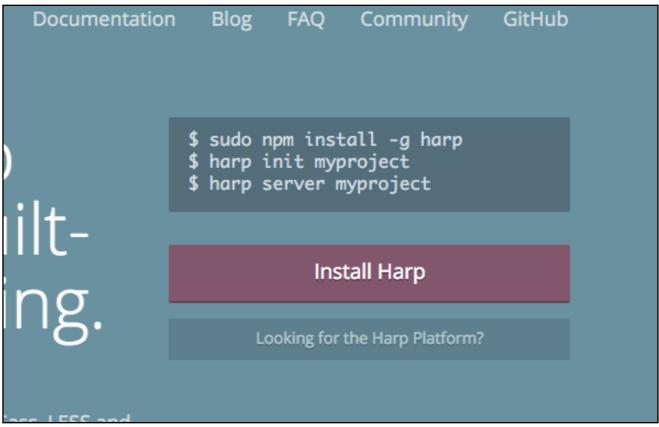

#### In Walton

- Follow instructions in Lab-08
- This will allow you to download prepackaged version of harp that will work on the Walton Labs

#### Lab-08

#### Deploy anything in six keystrokes

There's only six keystrokes between you and deployment: Type surge and hit enter in your project directory to get it online immediately.

```
npm install --global surge
surge
```

```
project: path/to/my-project
domain: my-project.surge.sh
upload: [========]
```

Success! Published and running at my-project.surge.sh

Install software tools to serve a web site locally and also to deploy the web site to a public web server.

#### Lab-08 - download

• Download and Expand 'node.zip' only your G: drive

| 📙   🛃 🚽   node                                                                                               |              |               |                                                                                              | – 🗆 X                                   |
|----------------------------------------------------------------------------------------------------|--------------|---------------|----------------------------------------------------------------------------------------------|-----------------------------------------|
| File Home Share View                                                                                         |              |               |                                                                                              | ~ 😮                                     |
| Image: Pin to Quick Copy Paste     Image: Paste Shortcut     Image: Paste Shortcut     Image: Paste Shortcut |              | New<br>folder | ✓       ✓       Open ▼         Properties       ✓       Edit         ✓       ✓       History | Select all Select none Invert selection |
| Clipboard                                                                                                    | Organise     | New           | Open                                                                                         | Select                                  |
| ← → → ↑ 🔂 → This PC → Local Disk (C:) :                                                                      | > node       |               | ✓ <sup>™</sup> Search no                                                                     | de 🔎                                    |
| Local Disk (C:)                                                                                              | Name         |               | Date modified                                                                                | Туре                                    |
| demo                                                                                                    | etc          |               | 22/10/2015 07:44                                                                             | File folder                             |
| dev                                                                                                    | node modules |               | 27/10/2015 07:48                                                                             | <u>File folder</u>                      |
| 📙 node                                                                                                    | harp         |               | 22/10/2015 07:58                                                                             | <u>File</u>                             |
| etc                                                                                                    | harp.cmd     |               | 22/10/2015 07:58                                                                             | Windows Comma                           |
| node_modules                                                                                                 | init.bat     |               | 27/10/2015 08:00                                                                             | Windows Batch File                      |
| PerfLogs                                                                                                    | inode.exe    |               | 22/10/2015 07:35                                                                             | Application                             |
| Program Files                                                                                                | inpm.cmd     |               | 22/10/2015 07:38                                                                             |                                         |
|                                                                                                    | <u>surge</u> |               | 22/10/2015 08:05                                                                             |                                         |
| Program Files (x86)                                                                                          | surge.cmd    |               | 22/10/2015 08:05                                                                             | Windows Comma                           |
| Users                                                                                                    |              |               |                                                                                              |                                         |
| Windows                                                                                                    | <            |               |                                                                                              | >                                       |
| 9 items 1 item selected 286 bytes                                                                            |              |               |                                                                                              |                                         |

## Run a Command Prompt

| 📙 🚽 📑 🖛 🗐 node                                                                                                    |                                                                    | – 🗆 X                        |
|----------------------------------------------------------------------------------------------------|--------------------------------------------------------------------|------------------------------|
| File                                                                                                    |                                                                    | ^ <b>(</b> )                 |
| Open <u>n</u> ew window                                                                                                    | Frequent places                                                    | ▼ → Open ▼ 🕂 Select all      |
|                                                                                                    | 1 Desktop 🖈                                                        | Edit Belect none Properties  |
| Open command prompt                                                                                                    |                                                                    | History History              |
| _                                                                                                    | 3 Documents         ★           4 Pictures         ★               | Open Select                  |
| Open Windows Powe <u>r</u> Shell                                                                                                    | <u>5</u> img →                                                     | ✓ Ö Search node 🔎            |
|                                                                                                    | <u>6</u> node_modules →                                            | Date modified Type 5         |
| Sector Sector Se | 7 node_modules →                                                   | 22/10/2015 07:44 File folder |
| 🕐 Help 🕨                                                                                                    | 8 node_modules           9 node_modules             9 node_modules | md.exe — 🗆 X                 |
|                                                                                                    | npm C:\>_                                                          |                              |
|                                                                                                    |                                                                    |                              |
| Pencogs                                                                                                    |                                                                    |                              |
| Program Files                                                                                                    | inpm.                                                              |                              |
| Program Files (x86)                                                                                                    | surge                                                              |                              |
| Users                                                                                                    | Surge                                                              |                              |
| Windows                                                                                                    | ~ <                                                                |                              |
| 9 items 1 item selected 286 bytes                                                                                                    |                                                                    |                              |
|                                                                                                    |                                                                    |                              |
|                                                                                                    |                                                                    |                              |
|                                                                                                    |                                                                    |                              |
|                                                                                                    |                                                                    |                              |
|                                                                                                    |                                                                    |                              |

### Initialise Node

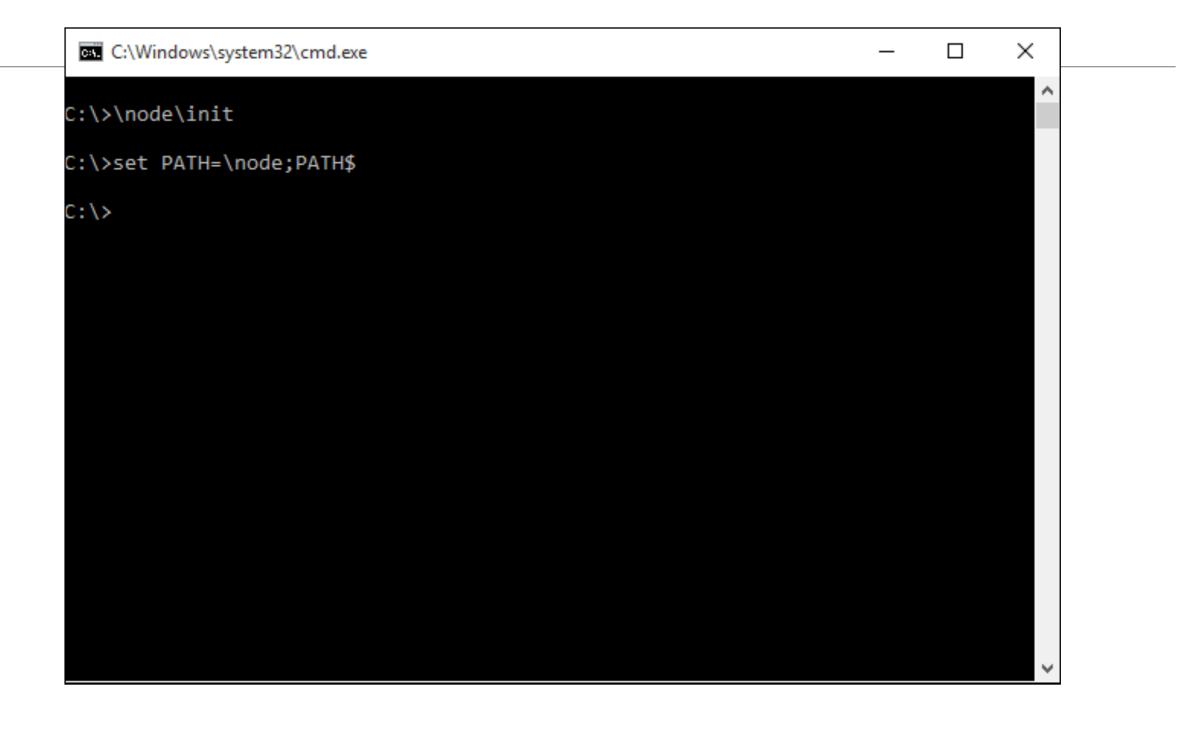

#### \node\init

#### Create a test Project

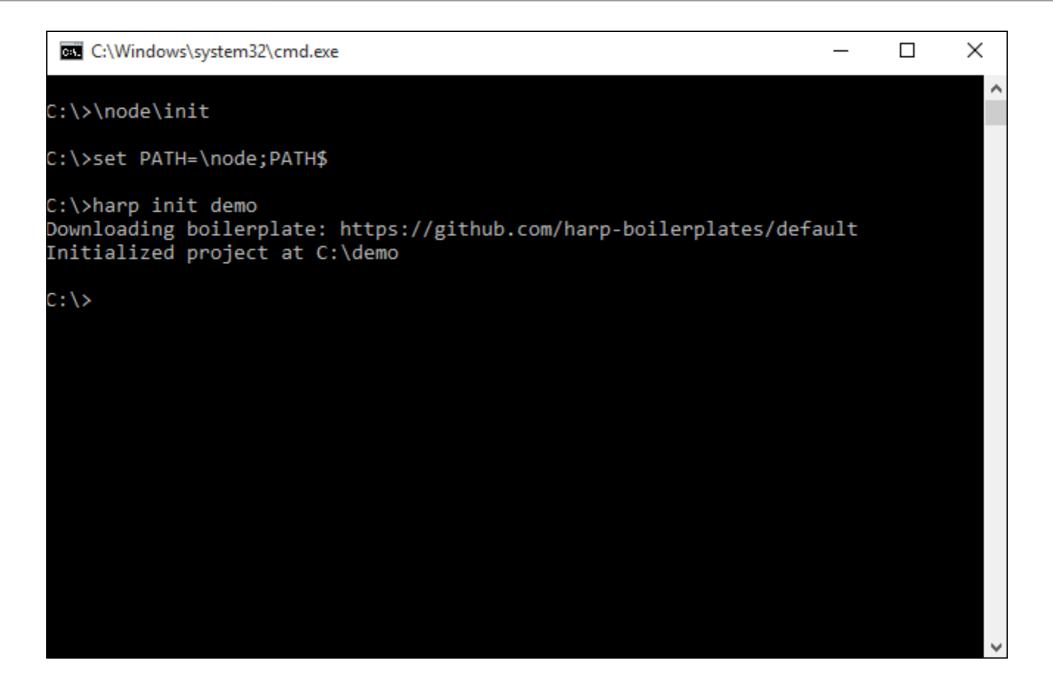

harp init demo

#### Launch the Web Server for this demo project

| C:\Windows\system32\cmd.exe - harp server -                                                                                   | [ | × |  |
|----------------------------------------------------------------------------------------------------|---|---|--|
| C:\>\node\init                                                                                                    |   |   |  |
| C:\>set PATH=\node;PATH\$                                                                                                    |   |   |  |
| C:\≻harp init demo<br>Downloading boilerplate: https://github.com/harp-boilerplates/default<br>Initialized project at C:\demo |   |   |  |
| C:\>cd demo                                                                                                    |   |   |  |
| C:\demo>harp server                                                                                                    |   |   |  |
| Harp v0.19.0 - Chloi Inc. 2012-2015<br>Your server is listening at http://localhost:9000/<br>Press Ctl+C to stop the server   |   |   |  |
|                                                                                                    |   |   |  |
|                                                                                                    |   | ~ |  |

#### cd demo

#### harp server

#### Visit the Site

| Welcome to<br>This is yours to own. E | • |  |
|---------------------------------------|---|--|
|                                       |   |  |
|                                       |   |  |
|                                       |   |  |
|                                       |   |  |

#### Server the site from Lab-07

- Lab-07a generated a web site we will use as an initial test
- Download and expand the archive

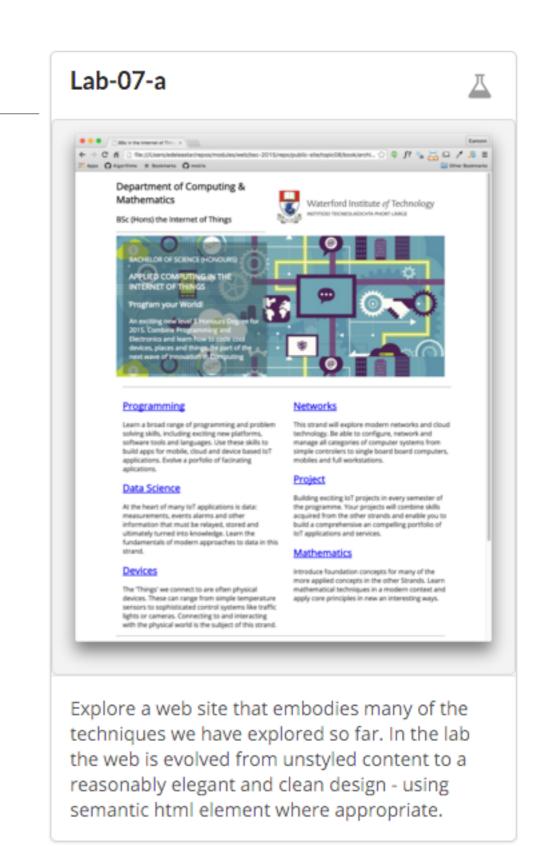

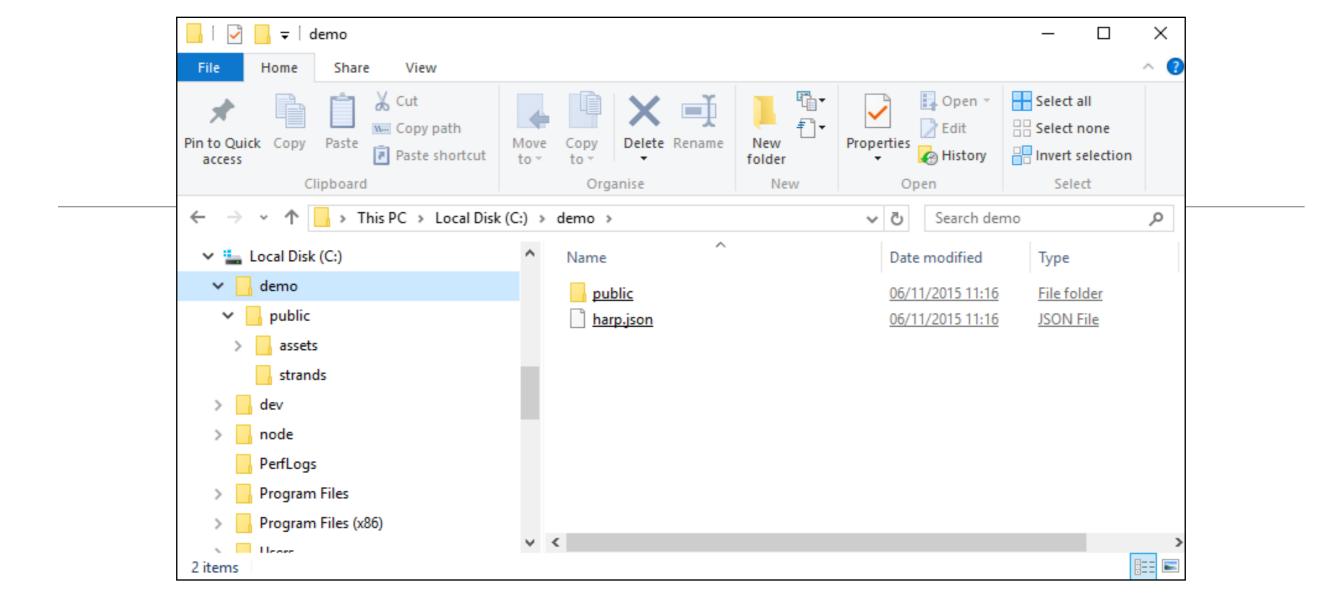

- Expand the IoT Archive into the demo folder.
- Create an additional file harp.json

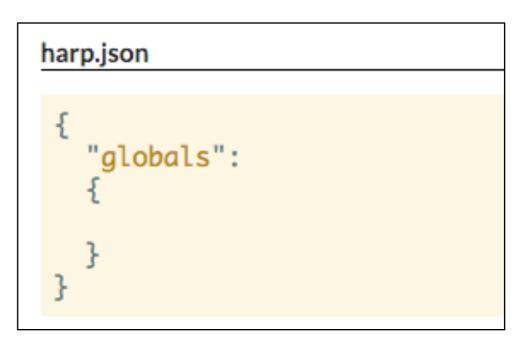

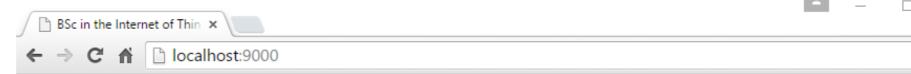

Run the harp server again

- harp server

Browse to localhost:9000

The site is "served" here and can be browsed as expected

숬 Ξ Department of Computing & Waterford Institute of Technology Mathematics INSTITIÚID TEICNEOLAÍOCHTA PHORT LÁIRGE BSc (Hons) the Internet of Things (a) BACHELOR OF SCIENCE (HONOURS) APPLIED COMPUTING IN THE INTERNET OF THINGS Program your Wo Select harp server An exciting new lev C:\>\node\init Degree for 2015. Co Programming and EC:\>set PATH=\node;PATH\$ learn how to code o ::\>harp init demo and things. Be part Downloading boilerplate: https://github.com/harp-boilerplates/default innovation in Comp Initialized project at C:\demo C:\>cd demo :\demo>harp server larp v0.19.0 – Chloi Inc. 2012–2015 Your server is listening at http://localhost:9000/ Programming Press Ctl+C to stop the server `CTerminate batch job (Y/N)? y Learn a broad range o problem solving skills, C:\demo>harp server platforms, software to larp v0.19.0 - Chloi Inc. 2012-2015 these skills to build apyour server is listening at http://localhost:9000/ device based IoT appliPress Ctl+C to stop the server

#### Deployment - Surge.sh

Pricing Tour Help Blog @surge\_sh

# Static web publishing for Front-End Developers

Zero-bullshit, single–command, bring your own source control web publishing CDN. Yes, it's free.

**78,872** deployments

surge

596.64 GB

10,809 projects

\$ npm install --global surge
# In your project directory, just run...
\$ surge

## One Command!

- surge
- Will create an account on first run (remember password) and deploy all files
- Subsequently, will just update site changes.
- Also generates a Domain Name

| - C:\Windows\system32\cmd.exe                                                                                               | _                                                                                                  |                                                              | ×                    |
|----------------------------------------------------------------------------------------------------|----------------------------------------------------------------------------------------------------|--------------------------------------------------------------|----------------------|
| <code>`CTerminate batch job (Y/N)? y</code>                                                                                 |                                                                                                    |                                                              | ^                    |
| C:\demo>harp server                                                                                                    |                                                                                                    |                                                              |                      |
| Harp v0.19.0 – Chloi Inc. 2012–2015<br>Your server is listening at http://localhost:9000/<br>Press Ctl+C to stop the server |                                                                                                    |                                                              |                      |
| <pre>`CTerminate batch job (Y/N)? y</pre>                                                                                   |                                                                                                    |                                                              |                      |
| C:\demo>surge<br>email: edeleastar@gmail.com<br>token: ************************************                                 | mages/iot/dat<br>mages/iot/dev<br>mages/iot/dev<br>mages/iot/net<br>mages/iot/pro<br>mages/iot/pro | vices/dev<br>vices/dev<br>works/ne<br>ogramming<br>oject/pro | vi<br>vi<br>st<br>g/ |
| C:\demo>_                                                                                                    |                                                                                                    |                                                              | ~                    |

### Dommain Name

 You can change part of the domain name before publishing

size: 34 files, 2.3 MB
domain: ceaseless-anger.surge.sh
upload: [========] 100%, eta: 0.0s

 Must end in surge.sh (for free service)

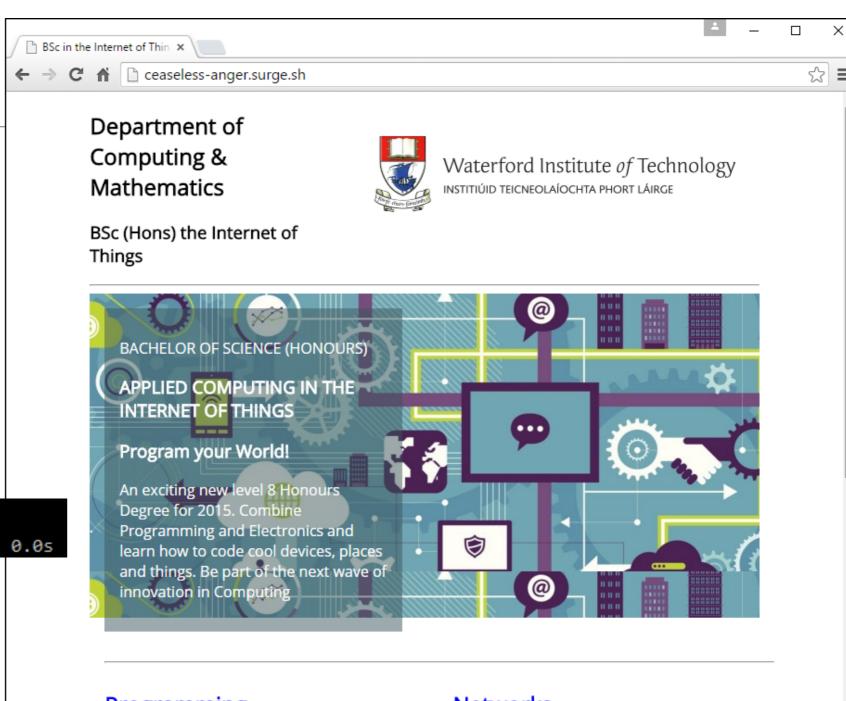

#### Programming

Learn a broad range of programming and problem solving skills, including exciting new platforms, software tools and languages. Use these skills to build apps for mobile, cloud and device based IoT applications. Evolve a

#### <u>Networks</u>

This strand will explore modern networks and cloud technology. Be able to configure, network and manage all categories of computer systems from simple controlers to single board board computers, mobiles and

# Pricing

Surge is free to use. Upgrade your project to bolster it with server-side features.

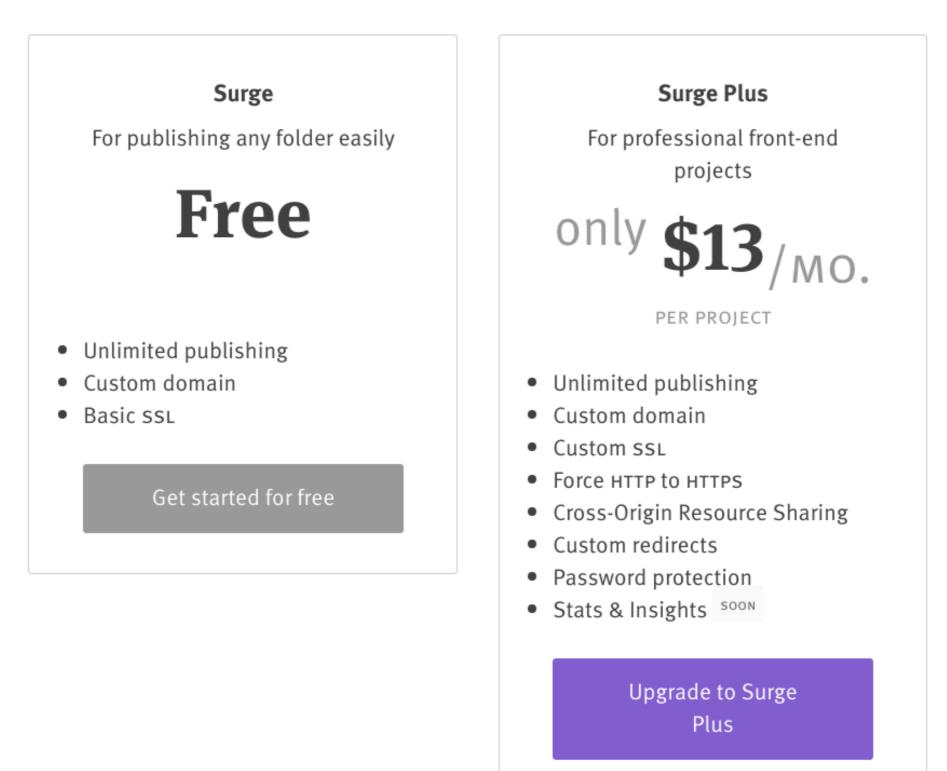